# **[mylatexformat](http://www.tex.ac.uk/tex-archive/help/Catalogue/entries/mylatexformat.html)**

# **Use mylatexformat to make a format based on the preamble of any LaTeX file**

#### FC

#### 2011/01/14 – [version 3.1](#page-7-0)

#### **Abstract**

mylatexformat can be used to make a format from the preamble of any  $\mathbb{F}E[X]$  file. The use of formats helps to speed up compilations: packages which have been dumped in the format are loaded at very high speed. A format (also known as *dump*) is therefore very suitable:

- if you have many documents that share the same preamble,
- if you have a document which loads a large amount of packages (like TikZ graphics libraries).

mylatexformat will dump all definitions until \begin{document} or \endofdump, more precisely:

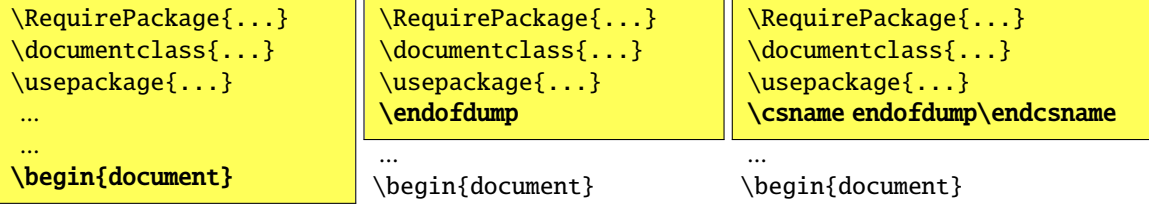

The colored parts correspond to the format. The . log file will report:

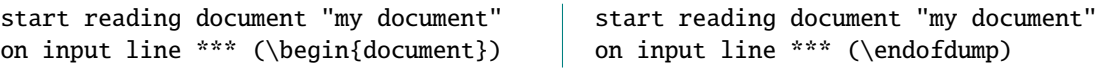

mylatexformat was primarily written from [mylatex](http://www.tex.ac.uk/tex-archive/help/Catalogue/entries/mylatex.html) by David Carlisle, but it is different in many points (see [3\)](#page-2-0). In particular, mylatexformat allows to put almost any package in the format, with one exception: the package [minitoc](http://www.tex.ac.uk/tex-archive/help/Catalogue/entries/minitoc.html) cannot be included in the format (you must use \endofdump before \usepackage{minitoc}).

## **Contents**

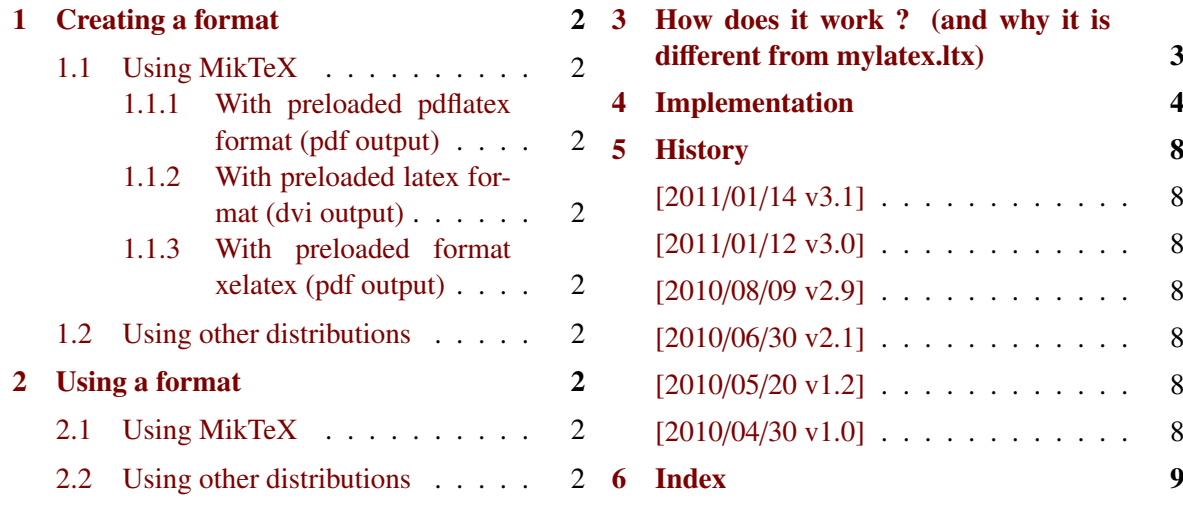

→ To get the documentation run (thrice): pdflatex mylatexformat.dtx<br>To get the index, run: makeindex -s gind.ist myla

mylatexformat [rev.3.1] © 2010 – 2011

FC <florent.chervet at free.fr>

mylatexformat [rev.3.1]  $@$  2010–2011 $@{\bullet}$  FC  $<$  florent. chervet at free. fr>

This documentation is produced with the DocStrip utility.

<sup>→</sup> To get the package, run: etex mylatexformat.dtx

run: makeindex -s gind.ist mylatexformat.idx

The .dtx file is embedded into this pdf file thank to embedfile<sup>1</sup>by H. Oberdiek.

# <span id="page-1-0"></span>**1 Creating a format**

#### <span id="page-1-1"></span>**1.1 Using MikTeX**

#### <span id="page-1-2"></span>**1.1.1 With preloaded pdflatex format (pdf output)**

Use the following command line:

etex -initialize [opts] "&pdflatex" mylatexformat.ltx """abc.tex"""

You need 3 quotes around your .tex file if its name contains space (only one quote if it does not contain any space, but 3 quotes is more general...)

Full example:

```
etex -initialize -save-size=20000 -stack-size=20000
                 -jobname="The-Name-Of-The-.fmt-File(without .fmt extension)"
                 "&pdflatex" mylatexformat.ltx """Mon Fichier TeX.tex"""
```
#### <span id="page-1-3"></span>**1.1.2 With preloaded latex format (dvi output)**

Use the following command line:

```
etex -initialize [opts] "&latex" mylatexformat.ltx """abc.tex"""
```
#### <span id="page-1-4"></span>**1.1.3 With preloaded format xelatex (pdf output)**

Use the following command line:

xetex -initialize [opts] "&xelatex" mylatexformat.ltx """abc.tex"""

#### <span id="page-1-5"></span>**1.2 Using other distributions**

As I pointed out in the abstract, I have not been able to test the file on other distributions.

Some users told me they typed the following command line:

latex -ini -jobname="thenameoffmtfile" "&latex" mylatexformat.ltx """abc.tex"""

## <span id="page-1-6"></span>**2 Using a format**

#### <span id="page-1-7"></span>**2.1 Using MikTeX**

Add the format to the very first line of your LaTeX file :

%&"Mon Beau Format"

You may use the ε-T<sub>E</sub>X option : -dont-parse-first-line to avoid loading the format.

#### <span id="page-1-8"></span>**2.2 Using other distributions**

As I pointed out in the abstract, I have not been able to test the file on other distributions.

# <span id="page-2-0"></span>**3 How does it work ? (and why it is different from mylatex.ltx)**

mylatex.ltx has three important limitations:

- 1) The end of the format is either \begin{document} or the comment %mylatex Therefore, after the format has been loaded, T<sub>EX</sub> checks the commentaries in the preamble in order to skip everything before %mylatex. But this way, braces must match inside commentaries !
- 2) mylatex.ltx temporarily redefines the command \document in order to stop the creation of the format (execution of \dump) at begin document. However, the **initial definition of the macro \document** is saved and reloaded after the format has been loaded. Therefore, packages that modifies this macro (such as  $\alpha$  auxhook<sup>[2](#page-2-1)</sup> or etoolbox<sup>[3](#page-2-2)</sup> cannot be included in the format!
- 3) If your document starts with : \begin{document}% commentary or with : \begin{document}\makeatletter the format is not stopped at \begin{document} and an error occurs.

With mylatexformat.ltx, those limitations are lifted.

mylatexformat.ltx:

- 1) Temporarily redefines \begin in order to check if its argument is  $\langle document \rangle$ . Therefore, packages like auxhook or etoolbox can be included in the format.
- 2) Stops the format when it encounters \begin{document} or \endofdump.
- 3) Does not read inside commentaries
- 4) After the format has been loaded, each line is checked to see if it contains either:

\begin{document}

- or: \endofdump
- or: \csname endofdump\endcsname<sup>∗</sup>

Report is written in the .log file, with the job name, the name of the preloaded format, the list of preloaded files and the first input line read after loading of format.

∗ this way, the command \csname endofdump\endcsname is silently ignored (equiv. to \relax) in case the format is not used.

<span id="page-2-1"></span><sup>2.</sup> auxhook: [CTAN:macros/latex/contrib/oberdiek/auxhook](http://www.ctan.org/tex-archive/macros/latex/contrib/oberdiek/auxhook) H. Oberdiek

<span id="page-2-2"></span><sup>3.</sup> etoolbox: [CTAN:macros/latex/contrib/etoolbox](http://www.ctan.org/tex-archive/macros/latex/contrib/etoolbox) P. Lehman

## <span id="page-3-0"></span>**Implementation**

<span id="page-3-2"></span><span id="page-3-1"></span>  $\langle$ \*package $\rangle$  %%% \_\_\_\_\_\_\_\_\_\_\_\_\_\_\_\_\_\_\_\_\_\_\_\_\_\_\_\_\_\_\_\_\_\_\_\_\_\_\_\_\_\_\_\_\_\_\_\_\_\_\_\_\_\_\_\_\_\_\_\_\_\_\_\_\_\_\_\_\_ %%% mylatexformat.ltx  $4\%%$  %%% From an original idea by David Carlisle - mylatex.ltx 1994/09/27 %%% c lppl 2010-2011 - F Chervet - 2011/01/14 %%% \_\_\_\_\_\_\_\_\_\_\_\_\_\_\_\_\_\_\_\_\_\_\_\_\_\_\_\_\_\_\_\_\_\_\_\_\_\_\_\_\_\_\_\_\_\_\_\_\_\_\_\_\_\_\_\_\_\_\_\_\_\_\_\_\_\_\_\_\_ %%% %%% Use this file to make a format based on the preamble of any LaTeX %%% file. %%% %%% The format is made from the very beginning of the file up to either: %%% i) the command : \endofdump %%% placed in the preamble %%% ii) the command : \csname endofdump\endcsname %%% placed in the preamble %%% iii) \begin{document} %%% if \endofdump nor \csname endofdump\endcsname %%% haven't been found in the preamble. %%% %%% A format helps to speed up compilations, packages which have been %%% dumped in the format are loaded at very high speed. %%% -------------------------------------------------------------------- %%% There are no restrictions on the distribution or modification of %%% this file, except that other people should not attempt to alter %%% the master copy on the ctan archives. %%% %%% Making the format -------------------------------------------------- %%% ^^^^^^^^^^^^^^^^^ USING MikTeX %%% \* With preloaded pdflatex format (pdf output) : %%% etex -initialize [opts] "&pdflatex" mylatexformat.ltx """abc.tex""" %%% => compile your document using : %%% pdflatex %%% or texify --tex-option=-output-format=pdf %%% %%% \* With preloaded latex format (dvi output) : %%% etex -initialize [opts] "&latex" mylatexformat.ltx """abc.tex""" %%% => compile your document using %%% latex %%% or texify --tex-option=-output-format=dvi %%% %%% \* With preloaded format xelatex (pdf output) : %%% xetex -initialize [opts] "&xelatex" mylatexformat.ltx """abc.tex""" %%% => compile your document using xelatex %%% %%% NOTA BENE: Please, notice the 3 quotes ! 47 %%% ^^^^^^^^^^^^^^^ %%% %%% In fact, 3 quotes are necessary only if you "file name.tex" contains a space ! %%% %%% -=-=-=-=-=-=-=-=-=-=-=-=-=-=-=-=-=-=-=-=-=-=-=-=-=-=-=-=-=-=-=-=-=-= %%% Exemple of a command line for making format using pdfTeX : %%% %%% etex -initialize -interaction=nonstopmode %%% -save-size=20000 -stack-size=20000 %%% -jobname="Mon Beau Format Perso" %%% "&pdflatex" mylatexformat.ltx "Mon Fichier TeX.tex" %%% %%% "Mon Beau Format Perso.fmt" (en Français dans le texte) will be created %%% (or overwritten) in the current working directory. %%% %%% Using the format ---------------------------------------------------

<span id="page-4-3"></span><span id="page-4-2"></span><span id="page-4-1"></span><span id="page-4-0"></span> %%% ^^^^^^^^^^^^^^^^^ USING MikTeX %%% Add the format to the very first line of your LaTeX file : %%% --> first line : %&"format file name" %%% without the .fmt extension. %%% [You may use the option : -dont-parse-first-line option %%% to avoid loading the format] %%% -------------------------------------------------------------------- %% \_\_\_\_\_\_\_\_\_\_\_\_\_\_\_\_\_\_\_\_\_\_\_\_\_\_\_\_\_\_\_\_\_\_\_\_\_\_\_\_\_\_\_\_\_\_\_\_\_\_\_\_\_\_\_\_\_\_\_\_\_\_\_\_\_\_\_\_ %% The following informations come from mylatex.ltx from David Carlisle: %% Given a LaTeX file 'abc.tex', use initex as follows: %% %% initex &latex mylatexformat.ltx abc (Generic TeX) %% initex \&latex mylatexformat.ltx abc (unix and other TeX's) %% tex /i &latex mylatexformat.ltx abc (emtex) %% %% If you are on a Mac or using some shell that makes it inconvenient %% to use a command line such as the above examples then you may %% make a file 'mylatex.tex' with the single line %% \input mylatex.ltx abc %% and then pass the file mylatex.tex to your (ini)tex shell to produce %% the format, ie something equivalent to initex &latex mylatex.tex. %% %% If you are using OzTeX, see the separate instructions below. %% %% This should make a format file mylatex.fmt which you can then use %% as follows %% %% Using the new format %% ^^^^^^^^^^^^^^^^^^^^ %% %% tex &mylatex abc (generic TeX) %% virtex \&mylatex abc (Unix TeX) %% %% This will process your document, abc.tex, just as LaTeX does, but %% quicker as the contents of the preamble will be stored in the %% format file and will not need to be run each time. %% %% If (vir)tex fails to find your mylatex.fmt then it is not searching %% in the current directory, either modify your TEXFORMATS path (or %% equivalent) to search '.' or (on unix/dos) use ./ as in: %% virtex \&./mylatex abc %% %% Making and using the format with OzTeX %% ^^^^^^^^^^^^^^^^^^^^^^^^^^^^^^^^^^^^^^ %% %% Given a LaTeX file 'abc.tex', do this: select 'TeX...' from OzTeX's %% TeX menu, and go to the folder containing the file 'abc.tex' as if you %% were selecting the file 'abc.tex'. Then hit the Cancel button - this %% procedure sets OzTeX's working folder to the one containing abc.tex. %% Next, select iniTeX from the TeX menu, and type: %% %% &latex mylatex.ltx abc %% %% This should make a format file mylatex.fmt which you can save in the %% same folder as the file you're working on. %% %% To use the new format, put this at the very start of the very first %% line of your document: %% %% %&mylatex %% %% Further Notes %% 126%% The file abc.tex must contain a line \*just\* with

<span id="page-5-26"></span><span id="page-5-25"></span><span id="page-5-24"></span><span id="page-5-23"></span><span id="page-5-22"></span><span id="page-5-21"></span><span id="page-5-20"></span><span id="page-5-19"></span><span id="page-5-18"></span><span id="page-5-17"></span><span id="page-5-16"></span><span id="page-5-15"></span><span id="page-5-14"></span><span id="page-5-13"></span><span id="page-5-12"></span><span id="page-5-11"></span><span id="page-5-10"></span><span id="page-5-9"></span><span id="page-5-8"></span><span id="page-5-7"></span><span id="page-5-6"></span><span id="page-5-5"></span><span id="page-5-4"></span><span id="page-5-3"></span><span id="page-5-2"></span><span id="page-5-1"></span><span id="page-5-0"></span> %% \begin{document} %% Everything up to (but not including) the \begin{document} will %% be saved in the format and not executed in subsequent runs. %% %% If you are modifying the document (or working on a similar document) %% you may wish to add new commands to your document preamble. %% The 'mylatex' format normally skips the whole preamble (believing %% it to be pre-loaded) and so such new commands do not take effect. %% You could re-make the format, preloading the new preamble, but that %% might be inconvenient to do every time, and so an alternative scheme %% has been introduced. %% If the preamble contains a comment mylatex (ie a line just %% containing a % white space and the word mylatex) then the mylatex %% format will start reading the preable at that point so any new %% commands can be placed after such a comment and they will be %% executed. %% -------------------------------------------------------------------- %% %%\RequirePackage{etex}% RequirePackage may be used before the class %% %% In principle \openout stream= filename need not be space terminated, 148%% and need not be immediate, but this covers \makeindex \makeglossary %% and index package's \newindex which are all the cases of \openout %% that occur before \begin{document} that I could see. %% Thanks to Ross Moore for pointing out \AtBeginDocument is too late %% eg changebar package \*closes\* the stream in \AtBeginDocument, so need %% to make sure it is opened before that. Make a special purpose hook. %% %% Save the original definition. \makeatletter \let\etex@primitive@openout \openout \let\ltx@listfiles\listfiles \def\openout#1 {\g@addto@macro\MYLATEX@opens{\immediate\openout#1 }} \def\MYLATEX@opens{% \let\openout\etex@primitive@openout \let\etex@primitive@openout\@undefined }% \MYLATEX@opens \def\MYLATEX@cmap@hook{% {\@for\x:={lae,lfe,lgr,ot1,ot1tt,ot6,t1,t2a,t2b,t2c,t5}\do{% \expandafter\MYLATEX@cmap@h@@k \x\@nil \uppercase\expandafter{\expandafter\MYLATEX@cmap@h@@k \x\@nil}}}% \global\let\MYLATEX@cmap@h@@k \@undefined \global\let\MYLATEX@cmap@hook \@undefined }% \MYLATEX@cmap@hook \def\MYLATEX@cmap@h@@k #1\@nil{% \ifcsname cmap@set@#1\endcsname \global\expandafter\let\csname cmap@set@#1\endcsname \@undefined \fi }% \MYLATEX@cmap@h@@k %% \begin is overloaded in order to stop \dump at begin document %% if the macro \endofdump is not given somewhere in the preamble. %% Rem: it is NOT POSSIBLE to redefine \document, for the macro %% \document is changed or patched by some classes or packages %% (auxhook, etoolbox etc.) \let\MYLATEX@ltx@begin \begin \def\begin#1{% \expandafter \ifx\csname#1\endcsname\document \expandafter\expandafter\expandafter\endofdump 185 \expandafter\@gobble \else \expandafter\MYLATEX@ltx@begin \fi{#1}% }% \begin %% The version of \document to use on the initex run. %% Just preloads some fonts, puts back \document and \openout,

```
191 %% sets up the banner to display the file list of files preloaded,
192 %% then sets up some special catcodes so the preamble will be
193 %% skipped on normal runs with the new format.
194 \def\endofdump{%
195 %% Force some font preloading.
196 {\setbox\z@\hbox{%
197 $$% math (not bold, some setups don't have \boldmath)
198 \normalfont% normal
199 {\bfseries\itshape}{\itshape}\ttfamily\sffamily
200 \ifdefined\large\large\fi
201 \ifdefined\Large\Large\fi
202 \ifdefined\LARGE\LARGE\fi
203 \ifdefined\Huge\Huge\fi
204 \ifdefined\small\small\fi
205 \ifdefined\footnotesize\footnotesize\fi
206 \ifdefined\tiny\tiny\fi
207 }}%
208 \let\openout \etex@primitive@openout% just in case - normally not necessary
209 \let\begin \MYLATEX@ltx@begin
210 \let\MYLATEX@ltx@begin \@undefined
211 \MYLATEX@cmap@hook
212 \makeatother
213 \everyjob\expandafter{\the\everyjob
214 \begingroup
215 \listfiles\let\listfiles\ltx@listfiles
216 \expandafter\MYLATEXcustomised\@dofilelist
217 \endgroup
218 \MYLATEX@scan@preamble
219 }%
220 \let\endofdump\relax
221 \dump
222 }
223 %% Banner for \everyjob.
224 \edef\MYLATEXcustomised#1#2#3\typeout#4{%
225 \noexpand\typeout{%
226 ==============================================================================}%
227 \noexpand\typeout{%
228 JOB NAME\noexpand\@spaces\noexpand\@spaces\noexpand\space\noexpand\space:%
229 \string"\noexpand\jobname\string"}%
230 \noexpand\typeout{CUSTOMISED FORMAT :\string"\jobname\string"}%
231 \noexpand\typeout{PRELOADED FILES:}%
232 #3%
233 \noexpand\typeout{%
234 ==============================================================================}%
235 \noexpand\typeout{(mylatexformat)Info: start reading document
236 \string"\noexpand\jobname\string"}%
237 }% \MYLATEXcustomised
238 %% While the preamble is being skipped (inside a group)
239 %% the EOL is active and defined to grab each line and
240 %% inspect it looking for :
241 %% \endofdump
242 %% or \csname endofdump\endcsname
243 %% or \begin{document}.
244 %%
245 %% The special catcodes required are not enabled until after the
246 %% first TeX command in the file, so as to avoid problems with
247 %% the special processing that TeX does on the first line, choosing
248 %% the format, or the file name etc.
249 \% Entering simple groupe (level 1) => skip the preamble
250 \catcode'\^^M=\active
251 \catcode'\& 8 %
252 \long\gdef\MYLATEX@start#1#2{%
253 \typeout{(mylatexformat)\@spaces\space\on@line.\space(%
254 \ifcase#1 \string\endofdump\else\string\begin{document}\fi)}%
```

```
255 \typeout{%
256 ==============================================================================}%
257 \endgroup%
258 \catcode'\^^M=5\relax \let^^M\par%
259 \MYLATEX@opens#2%
260 }% \MYLATEX@start
261\long\gdef\MYLATEX@scan@preamble{\catcode'\^^M=13\relax%
262 \begingroup%
263 \long\def\MYLATEX@endofdump##1\endofdump##2##3&##4##5##6\MYLATEX{##5}%
264 \long\def\MYLATEX@endofdump@cs##1\csname endofdump\endcsname##2##3&##4##5##6\MYLATEX{##5}%
265 \long\def\MYLATEX@document ##1document##2##3&##4##5##6\MYLATEX{##5}%
266 \long\def\MYLATEX@begindocument##1\begin##2##3\MYLATEX##4{%
267 \MYLATEX@document ##2document&&{\MYLATEX@start1{##4}}{^^M}\MYLATEX}%
268 \long\gdef^^M##1^^M{%
269 \MYLATEX@endofdump##1\endofdump&&%
270 {\MYLATEX@start0{##1}}%
271 {\MYLATEX@endofdump@cs##1\csname endofdump\endcsname&&%
272 {\MYLATEX@start0{##1}}%
273 {\MYLATEX@begindocument##1\begin\relax\MYLATEX{##1}}%
274 \MYLATEX }%
275 \MYLATEX}%
276 ^^M}% \MYLATEX@scan@preamble
277 }% Leaving simple group (level 1) => start reading document
278 %% Trick lookahead to allow mylatex.ltx and the document filename to be
```

```
279 %% given on the same command line. (initex &latex mylatex.ltx {abc.tex})
280 \expandafter\input\endinput%
281 \langle/package\rangle
```
# <span id="page-7-0"></span>**5 History**

#### **[2011/01/14 v3.1]**

•  $\Diamond$  for loop introduced for compatibility with the cmap package had the bad side effect to define a control sequence \x. Fixed.

#### **[2011/01/12 v3.0]**

- Fix a problem with package [cmap](http://www.tex.ac.uk/tex-archive/help/Catalogue/entries/mylatexformat.html) which could not be included in the format.
- Documentation revisited after Users' feedback (and the [interfaces](http://www.tex.ac.uk/tex-archive/help/Catalogue/entries/interfaces.html) package).

#### **[2010/08/09 v2.9]**

• Modification of the macros that scan the preamble when the .tex file is compiled with its format. It is now possible to start a file with \begin{document} just after the format specification (&myformat).

To do: Command line to make the format on Linux (-ini instead of -initialize ???).

#### **[2010/06/30 v2.1]**

- Added: \listfiles is now available in the preamble, after \endofdump, when the document is compiled with its format.
- Documentation update.

#### **[2010/05/20 v1.2]**

• Fixed a bug in \MYLATEXopens (There was problems when including an index in the format for example...)

#### **[2010/04/30 v1.0]**

• First version.

# <span id="page-8-1"></span><span id="page-8-0"></span>**6 Index**

Numbers written in italic refer to the page where the corresponding entry is described; numbers underlined refer to the code line of the definition; plain numbers refer to the code lines where the entry is used.

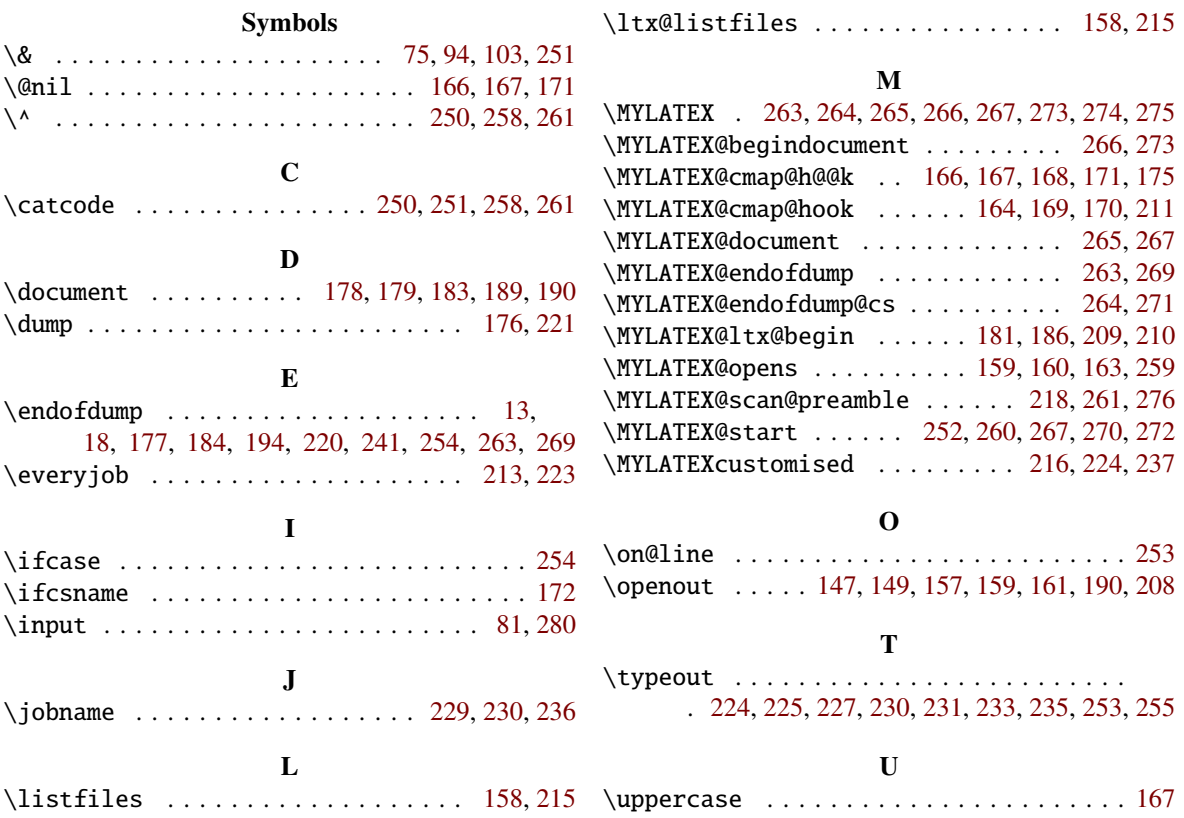